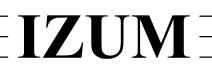

## Institut informacijskih znanosti

2000 Maribor, Prešernova 17, Slovenija

telefon h.c. 02 2520-331, telefaks 02 2526-336, e-pošta izum $(a)$ izum.si

# **COBISS3 software**

# **Acquisitions updates description**

### **V6.17-00, 21–22 April 2018**

In COBISS systems, which use the Cyrillic script, the data in the bibliographic description of material that is included on the list, accompanying the shipment of exchange material intended for a foreign partner (language of the form is English), is transliterated from Cyrillic to Latin.

#### **V6.16-00, 10–11 March 2018**

- The missing percentage of financing can be entered at the copy of the acquisition item with the **Enter percentage of financing** method.
- The note that you enter in the order item at the **Order note** button is displayed bold in the order report.

### **V6.13-02, 17 October 2017**

• If you enter the invoice payment with the **Enter Payment** button, the bug regarding the refreshing of objects in the workspace is fixed.

#### **V6.13-00, 30 September–1 October 2017**

• The **Delivery note/invoice item** class is added to the *Data export software*.

#### **V6.10-03, 25–26 March 2017**

- Correction regarding the AcqIC fund (for managing indirect acquisition costs) and the NS fund (for managing funds that are not allocated to any fund). If these two funds are not in the database, they will automatically open when preparing an order.
- Based on the decision of the Information Commissioner as of 27 February 2017 (No.: 0612-16/2017/8) the Notification of requestor about acquisition was changed. When this notification is sent by e-mail, it no longer contains personal details of the member, but only the membership card number.

#### **V6.10-01, 18–19 February 2017**

• The error that occurred when adding items to the list of legal deposits from the XML-file was corrected.

### **V6.10-00, 28–29 January 2017**

• The **Pending documents** class has been removed. However, it is possible to find individual types of pending documents in the corresponding class (e.g. **Order**, **Order cancellation**, etc.) by the status *entered*.